# **File Recovering**

**Goetz Graefe,Wey Guy,Caetano Sauer**

 *How To Recover Deleted Files* HowExpert,2016-03-16 If you want to discover how to solve your problems regarding loss data in your computer then, check thisHow To Recover Deleted Files guide. In this step-by-step guide, you will reap the following benefits: - Resolve data loss problems. - Learn how to prevent data loss. - Learn how to recover data due to system boot issue. - Learn how to recover data due to hard disk issue. - Discover how to recover Office data files. - Impress your friends to recover their computer from viruses, corrupted registry and files. - Discover how to make use of the computer data recovery tools. - Recover operating system from an unstable program. - Learn how to back-up your files and folders. - And much more. HowExpert publishes quick 'how to' guides on all topics from A to Z by everyday experts.

File Data Recovery Mathew Blank, 2014-12-10 Data loss can be happened either human made cause or system failure. If we know the reasons of data loss, we can reduce our data loss. In this section of this book, I'll introduce you with most common reason of data loss. After reading this book, you will be able to take necessary steps to protect your data from loss & recover it. What You'll Get Inside: Data Loss Reason of Data Loss 1) System Failure Prevention 2) Human Errors 3) Software Corruption 4) Computer viruses and Malware 5) Natural Disasters What is Data Recovery? How Data Recovery Process Work File Data Recovery for Hard Drive How you can determine a Physical Hard Drive Failure When you will have to Recover Hard Drive Recovering Hard Drive Deleted File Recovery [Windows] Formatted Drive Recovery RAW Recovery Recovering Files on Partition is lost File/Data Recovery for unreachable partition File Recovery in case all the Partitions are lost File Data Recovery for Mac Introduction to MAC Undelete

files on MAC Recovering deleted file from Trash Why deleted data is recoverable File recovery in MAC Hard Drive Data Recovery for MAC Lost Partition Recovery in MAC Recovering Data from Lost Partition File Data Recovery for USB What is USB Flash Drive Reason of losing files from USB Flash Drive Recovering File from Formatted USB Drive Recovering Lost Data from Pen Drive Reasons of File/Data Loss on Pen Drive Recovering Pen Drive Data (Using EaseUs Data Recovery Software) File Data Recovery for Memory Card & SD Card Reasons and Solutions of Data Loss File Data Recovery for Android Reason of Data Loss on Android Recovering Lost Data File Data Recovery For iPhone Reason of Data Losing on I-Phone Recovering iPhone Data Process 1 [Restoring data directly from iPhone] Process 2 [Restoring data from iTunes Backup] Process 3 [Restoring data from iCloud Backup] Data Recovery Software's Data Recovery Software for PC 1. Recuva 2. Pandora Recovery 3. Puran File Recovery 4. Glary Undelete 5. SoftPerfect File Recovery 6. EaseUS Data Recovery Wizard 7. Wise Data Recovery 8. Restoration 9. Free Undelete 10. ADRC Data Recovery Tools Data Recovery Software for Android 1. Android Data Recovery 2 Data Recovery for Android 3. iCare Recovery 4. Data Recovery from Google Store 5. MyJad Android Data Recovery Take a Sneak Peak Inside (page 12): Mac is the one of the most favorite operating system to users. It is introduced by Apple Inc. From the very beginning of the release Mac has won users mind. The developer of Mac has worked to give maximum protection to their user's data. However, like windows Mac users also face problem of data losing. Reason of data losing is same as data losing on Windows. Now I am going to describe how you can recover files on MAC using a small software called EaseUs Data Recovery. It allows users to quickly get deleted, damaged or formatted data.

 *Data Recovery Tips & Solutions: Windows, Linux, and BSD* Kris Kaspersky,2006 This comprehensive manual covers three areas in which system administrators must be proficient to successfully recover data: the structure and operating principles of the most popular file systems, automatic data recovery techniques, and manual recovery techniques used in cases of total data destruction. Data recovery from hard drives and optical storage in Windows, BSD, and Linux file systems is described, as are automatic recovery utilities, manual and automatic recovery of deleted files on ext2/ext3 partitions and NTFS partitions, formatted NTFS partitions and deleted UFS/FFS files, RAID data recovery, media restoration with physical damage, and data loss prevention.

 Que's Guide to Data Recovery Scott Mueller,Alan C. Elliott,1991 From the author of Que's bestselling Upgrading and Repairing PCs comes an expert guide explaining how to retrieve lost or damaged data, implant system security, and prevent and recover from computer viruses. Introduces a variety of utility programs.

 *Bacula - file recovery* Noite.pl, The server is dead. Recover data from the copy made by Bacula. A description of the procedure of recovering files in the Bacula system. The micro-course describes the mechanism of client configuration in the network, the way of creating backup copies and the way of recovering data. Keywords: Bacula, DIR, SD, FD, directory manager, storage daemon, file daemon, rescue, recovery, restore backup

 *The Busy IT Manager's Guide to Data Recovery* Preston de Guise,2023-12-06 No IT manager or worker enjoys being woken up the middle of the night over a system fault. But arguably the worst way to be awakened is over a situation where data loss has occurred – and the recovery is going

wrong. The Busy IT Manager's Guide to Data Recovery takes a razor focus on the details IT managers (and their teams) responsible for data recovery and resiliency within their business need to be aware of in the design of robust data protection systems. This book covers key architectural requirements of a data resilient system and the types of technology a business can deploy for data protection that maximises the potential for a successful recovery. With cyberattacks being a daily challenge for IT and business now, the book also takes an in-depth look at the special considerations companies need to take in order to guarantee the recoverability of data after a destructive cyber event. Regardless of whether your IT infrastructure runs on-premises or in the public cloud, this book gives you the information you need to plan and run a successful data recovery solution that meets your business needs. Preston de Guise has been working with data recovery products for his entire career – designing, implementing, and supporting solutions for governments, universities, and businesses ranging from SMEs to Fortune 500 companies. This broad exposure to industry verticals and business sizes has enabled Preston to understand not only the technical requirements of data protection and recovery, but the management and procedural aspects too.

 **The Data Recovery Bible** Pamela Kane,1993 The one book/disk package that every PC user needs to have whether or not he/she fears that inevitably his/her PC will crash. Data recovery is only half the book. The other half deals with prevention. The author shows you several time-tested ways of utilizing preventive maintenance. The author also discusses all of the DOS commands that deal with file recovery, such as FDISK, FORMAT, CHKDSK, etc. The disk contains many useful utilities.

**Kali - Computer Forensics Data Recovery 101 -**

**Training** Jeremy Martin, This is a training lab covering forensic data recovery using Kali linux

 Data Recovery for Normal People Allan Hall,2016-11-25 If you have ever deleted a file accidentally or had a hard drive fail and take all your precious data with then this book is for you. From the simplest procedures of restoring files from your recycle bin to completely disassembling a hard drive to replace a bad head, you will find it covered in here. Tips and tricks from over thirty years of working on computers are here with plenty of images accompanying the text. Written for the typical computer user with virtually no technical experience, or for the novice computer technician who wants to add basic data recovery to their toolbox, either reader is bound to find a treasure trove of useful information covering all three of the major computer platforms; Windows, Macintosh and Linux. Learn to: \* Undelete accidentally deleted files \* Restore deleted partitions and file systems \* Copy or clone drives even when malfunctioning \* Identify characteristics and work with a variety of file systems \* Recover files from drives that will not boot \* Create bootable media for Windows, Mac and Linux machines \* Backup your data to prevent future data loss \* Permanently delete data so that it cannot be recovered \* Talk to the customer about their options

 File Recovery and Data Extraction Using Automated Data Recovery Tools Richard Carbone,2013

 **iPhone Forensics** Jonathan Zdziarski,2008-09-12 This book is a must for anyone attempting to examine the iPhone. The level of forensic detail is excellent. If only all guides to forensics were written with this clarity!-Andrew Sheldon, Director of Evidence Talks, computer forensics experts With iPhone use increasing in business networks, IT and security professionals face a serious challenge: these devices store an enormous amount of information. If your staff conducts business with an iPhone, you need to know how to recover, analyze, and securely destroy sensitive data. iPhone Forensics supplies the knowledge necessary to conduct complete and highly specialized forensic analysis of the iPhone, iPhone 3G, and iPod Touch. This book helps you: Determine what type of data is stored on the device Break v1.x and v2.x passcode-protected iPhones to gain access to the device Build a custom recovery toolkit for the iPhone Interrupt iPhone 3G's secure wipe process Conduct data recovery of a v1.x and v2.x iPhone user disk partition, and preserve and recover the entire raw user disk partition Recover deleted voicemail, images, email, and other personal data, using data carving techniques Recover geotagged metadata from camera photos Discover Google map lookups, typing cache, and other data stored on the live file system Extract contact information from the iPhone's database Use different recovery strategies based on case needs And more. iPhone Forensics includes techniques used by more than 200 law enforcement agencies worldwide, and is a must-have for any corporate compliance and disaster recovery plan.

 **Archaeological Data Recovery at Site 48YE867** Paul Hugh Sanders,Dale L. Wedel,1999

 *Pro Data Backup and Recovery* Steven Nelson,2011-07-18 Good backup and recovery strategies are key to the health of any organization. Medium- to very-large-scale systems administrators have to protect large amounts of critical data as well as design backup solutions that are scalable and optimized to meet changing conditions. Pro Data Backup and Recovery will cover some of the more common backup applications, such as Symantec NetBackup/BackupExec, EMC NetWorker, and CommVault, but the main discussion will focus on the implementation of 21st century

architectures that allow the backup software to be a "commodity" item. The underlying architecture provides the framework for meeting the requirements of data protection for the organization. This book covers new developments in data protection as well as the impact of singleinstance storage upon backup infrastructures. It discusses the impact of backup and data replication, the often misapplied B2D and D2D strategies, and "tapeless" backup environments. Continuous data protection and remote replication strategies are also addressed as they are integrated within backup strategies—a very important topic today. Learn backup solution design regardless of specific backup software Design realistic recovery solutions Take into account new data protection standards and the impact of data replication Whether you are using NetBackup, CommVault, or some other backup software, Pro Data Backup and Recovery will give you the information you need to keep your data safe and available.

 **The Busy IT Manager's Guide to Data Recovery** Preston (Preston de Guise de Guise, Sydney Australia),Preston de Guise,2023-12-06 Part of any modern defensive IT strategy for a business is guaranteeing data recoverability. Will you, as a busy IT manager, sleep well at night knowing you have a comprehensive plan to enable data recovery? This book focuses on what you need to do to be ready for successful data recovery. And that should help you sleep better at night.

 **Data Recovery Tips & Solutions (Unix, Linux & Bsd )** Kris Kaspersky,2006

 Backup & Recovery W. Curtis Preston,2007-01-03 Packed with practical, freely available backup and recovery solutions for Unix, Linux, Windows, and Mac OS X systems -- as well as various databases -- this new guide is a complete overhaul of Unix Backup & Recovery by the same author, now revised

and expanded with over 75% new material. Backup & Recovery starts with a complete overview of backup philosophy and design, including the basic backup utilities of tar, dump, cpio, ntbackup, ditto, and rsync. It then explains several open source backup products that automate backups using those utilities, including AMANDA, Bacula, BackupPC, rdiff-backup, and rsnapshot. Backup & Recovery then explains how to perform bare metal recovery of AIX, HP-UX, Linux, Mac OS, Solaris, VMWare, & Windows systems using freely-available utilities. The book also provides overviews of the current state of the commercial backup software and hardware market, including overviews of CDP, Data De-duplication, D2D2T, and VTL technology. Finally, it covers how to automate the backups of DB2, Exchange, MySQL, Oracle, PostgreSQL, SQL-Server, and Sybase databases - without purchasing a commercial backup product to do so. For environments of all sizes and budgets, this unique book shows you how to ensure data protection without resorting to expensive commercial solutions. You will soon learn to: Automate the backup of popular databases without a commercial utility Perform bare metal recovery of any popular open systems platform, including your PC or laptop Utilize valuable but often unknown open source backup products Understand the state of commercial backup software, including explanations of CDP and data de-duplication software Access the current state of backup hardware, including Virtual Tape Libraries (VTLs)

 **Instant Recovery with Write-Ahead Logging** Goetz Graefe,Wey Guy,Caetano Sauer,2022-05-31 Traditional theory and practice of write-ahead logging and of database recovery focus on three failure classes: transaction failures (typically due to deadlocks) resolved by transaction rollback; system failures (typically power or software faults) resolved by restart with log

analysis, redo, and undo phases; and media failures (typically hardware faults) resolved by restore operations that combine multiple types of backups and log replay. The recent addition of single-page failures and single-page recovery has opened new opportunities far beyond the original aim of immediate, lossless repair of single-page wear-out in novel or traditional storage hardware. In the contexts of system and media failures, efficient single-page recovery enables on-demand incremental redo and undo as part of system restart or media restore operations. This can give the illusion of practically instantaneous restart and restore: instant restart permits processing new queries and updates seconds after system reboot and instant restore permits resuming queries and updates on empty replacement media as if those were already fully recovered. In the context of node and network failures, instant restart and instant restore combine to enable practically instant failover from a failing database node to one holding merely an out-of-date backup and a log archive, yet without loss of data, updates, or transactional integrity. In addition to these instant recovery techniques, the discussion introduces self-repairing indexes and much faster offline restore operations, which impose no slowdown in backup operations and hardly any slowdown in log archiving operations. The new restore techniques also render differential and incremental backups obsolete, complete backup commands on a database server practically instantly, and even permit taking full up-to-date backups without imposing any load on the database server. Compared to the first version of this book, this second edition adds sections on applications of single-page repair, instant restart, single-pass restore, and instant restore. Moreover, it adds sections on instant failover among nodes in a cluster, applications of instant

failover, recovery for file systems and data files, and the performance of instant restart and instant restore.

 Phase II Data Recovery at Sites NM-Q-25-51 and NM-Q-25-52 Along County Road 19, Borrego Pass, McKinley County, New Mexico Kurt E. Dongoske,2005

 The Paul Mace Guide to Data Recovery Paul Mace,1988

 **Instant Recovery with Write-Ahead Logging** Goetz Graefe,Wey Guy,Caetano Sauer,2016-04-29 Traditional theory and practice of write-ahead logging and of database recovery focus on three failure classes: transaction failures (typically due to deadlocks) resolved by transaction rollback; system failures (typically power or software faults) resolved by restart with log analysis, redo, and undo phases; and media failures (typically hardware faults) resolved by restore operations that combine multiple types of backups and log replay. The recent addition of single-page failures and single-page recovery has opened new opportunities far beyond the original aim of immediate, lossless repair of single-page wear-out in novel or traditional storage hardware. In the contexts of system and media failures, efficient single-page recovery enables on-demand incremental redo and undo as part of system restart or media restore operations. This can give the illusion of practically instantaneous restart and restore: instant restart permits processing new queries and updates seconds after system reboot and instant restore permits resuming queries and updates on empty replacement media as if those were already fully recovered. In the context of node and network failures, instant restart and instant restore combine to enable practically instant failover from a failing database node to one holding merely an out-of-date backup and a log archive, yet without loss of data, updates, or transactional integrity. In

addition to these instant recovery techniques, the discussion introduces self-repairing indexes and much faster offline restore operations, which impose no slowdown in backup operations and hardly any slowdown in log archiving operations. The new restore techniques also render differential and incremental backups obsolete, complete backup commands on a database server practically instantly, and even permit taking full up-to-date backups without imposing any load on the database server. Compared to the first version of this book, this second edition adds sections on applications of single-page repair, instant restart, single-pass restore, and instant restore. Moreover, it adds sections on instant failover among nodes in a cluster, applications of instant failover, recovery for file systems and data files, and the performance of instant restart and instant restore.

This is likewise one of the factors by obtaining the soft documents of this **File Recovering** by online. You might not require more get older to spend to go to the ebook opening as with ease as search for them. In some cases, you likewise get not discover the publication File Recovering that you are looking for. It will categorically squander the time.

However below, bearing in mind you visit this web page, it will be suitably unconditionally easy to get as well as download lead File Recovering

It will not recognize many era as we accustom before. You can complete it even if perform something else at house and even in your workplace. thus easy! So, are you question? Just exercise just what we offer under as well as review **File Recovering** what you with to read!

## **Table of Contents File Recovering**

- 1. Understanding the eBook File Recovering
	- The Rise of Digital Reading File Recovering
	- Advantages of eBooks Over Traditional Books
- 2. Identifying File Recovering
	- Exploring Different Genres
	- Considering Fiction vs. Non-Fiction
	- Determining Your Reading Goals
- 3. Choosing the Right eBook Platform
	- Popular eBook Platforms
	- Features to Look for in an File Recovering
	- User-Friendly Interface
- 4. Exploring eBook Recommendations from File Recovering
	- Personalized Recommendations
- File Recovering User Reviews and Ratings
- File Recovering and Bestseller Lists
- 5. Accessing File Recovering Free and Paid eBooks
	- File Recovering Public Domain eBooks
	- File Recovering eBook Subscription Services
	- File Recovering Budget-Friendly Options
- 6. Navigating File Recovering eBook Formats
	- o ePub, PDF, MOBI, and More
	- File Recovering Compatibility with Devices
	- File Recovering Enhanced eBook Features
- 7. Enhancing Your Reading Experience
	- Adjustable Fonts and Text Sizes of File Recovering
	- $\circ$  Highlighting and Note-Taking File Recovering
	- o Interactive

Elements File Recovering

- 8. Staying Engaged with File Recovering
	- Joining Online Reading Communities
	- Participating in Virtual Book Clubs
	- Following Authors and Publishers File Recovering
- 9. Balancing eBooks and Physical Books File Recovering
	- Benefits of a Digital Library
	- Creating a Diverse Reading Collection File Recovering
- 10. Overcoming Reading Challenges
	- o Dealing with Digital Eye Strain
	- Minimizing Distractions
	- Managing Screen Time
- 11. Cultivating a Reading Routine
	- File Recovering
		- o Setting Reading Goals File Recovering
		- Carving Out

Dedicated

Reading Time

- 12. Sourcing Reliable Information of File Recovering
	- Fact-Checking eBook Content of File Recovering
	- Distinguishing Credible Sources
- 13. Promoting Lifelong Learning
	- Utilizing eBooks for Skill Development
	- Exploring Educational eBooks
- 14. Embracing eBook Trends
	- Integration of Multimedia Elements
	- Interactive and Gamified eBooks

# **File Recovering Introduction**

In todays digital age, the availability of File Recovering books and manuals for download has revolutionized the way we access information. Gone are the days of

physically flipping through pages and carrying heavy textbooks or manuals. With just a few clicks, we can now access a wealth of knowledge from the comfort of our own homes or on the go. This article will explore the advantages of File Recovering books and manuals for download, along with some popular platforms that offer these resources. One of the significant advantages of File Recovering books and manuals for download is the cost-saving aspect. Traditional books and manuals can be costly, especially if you need to purchase several of them for educational or professional purposes. By accessing File Recovering versions, you eliminate the need to spend money on physical copies. This not only saves you money but also reduces the environmental impact associated with book production and transportation. Furthermore, File Recovering books and

manuals for download are incredibly convenient. With just a computer or smartphone and an internet connection, you can access a vast library of resources on any subject imaginable. Whether youre a student looking for textbooks, a professional seeking industry-specific manuals, or someone interested in selfimprovement, these digital resources provide an efficient and accessible means of acquiring knowledge. Moreover, PDF books and manuals offer a range of benefits compared to other digital formats. PDF files are designed to retain their formatting regardless of the device used to open them. This ensures that the content appears exactly as intended by the author, with no loss of formatting or missing graphics. Additionally, PDF files can be easily annotated, bookmarked, and searched for specific terms, making them highly practical for studying or referencing. When it

comes to accessing File Recovering books and manuals, several platforms offer an extensive collection of resources. One such platform is Project Gutenberg, a nonprofit organization that provides over 60,000 free eBooks. These books are primarily in the public domain, meaning they can be freely distributed and downloaded. Project Gutenberg offers a wide range of classic literature, making it an excellent resource for literature enthusiasts. Another popular platform for File Recovering books and manuals is Open Library. Open Library is an initiative of the Internet Archive, a non-profit organization dedicated to digitizing cultural artifacts and making them accessible to the public. Open Library hosts millions of books, including both public domain works and contemporary titles. It also allows users to borrow digital copies of certain books for a

limited period, similar to a library lending system. Additionally, many universities and educational institutions have their own digital libraries that provide free access to PDF books and manuals. These libraries often offer academic texts, research papers, and technical manuals, making them invaluable resources for students and researchers. Some notable examples include MIT OpenCourseWare, which offers free access to course materials from the Massachusetts Institute of Technology, and the Digital Public Library of America, which provides a vast collection of digitized books and historical documents. In conclusion, File Recovering books and manuals for download have transformed the way we access information. They provide a costeffective and convenient means of acquiring knowledge, offering the ability to access a vast library of resources at our fingertips. With

platforms like Project Gutenberg, Open Library, and various digital libraries offered by educational institutions, we have access to an everexpanding collection of books and manuals. Whether for educational, professional, or personal purposes, these digital resources serve as valuable tools for continuous learning and self-improvement. So why not take advantage of the vast world of File Recovering books and manuals for download and embark on your journey of knowledge?

## **FAQs About File Recovering Books**

How do I know which eBook platform is the best for me? Finding the best eBook platform depends on your reading preferences and device compatibility. Research different platforms, read user reviews, and explore their features before making a choice. Are free eBooks of good

quality? Yes, many reputable platforms offer high-quality free eBooks, including classics and public domain works. However, make sure to verify the source to ensure the eBook credibility. Can I read eBooks without an eReader? Absolutely! Most eBook platforms offer webbased readers or mobile apps that allow you to read eBooks on your computer, tablet, or smartphone. How do I avoid digital eye strain while reading eBooks? To prevent digital eye strain, take regular breaks, adjust the font size and background color, and ensure proper lighting while reading eBooks. What the advantage of interactive eBooks? Interactive eBooks incorporate multimedia elements, quizzes, and activities, enhancing the reader engagement and providing a more immersive learning experience. File Recovering is one of the best book in our library for free trial. We provide copy of File

Recovering in digital format, so the resources that you find are reliable. There are also many Ebooks of related with File Recovering. Where to download File Recovering online for free? Are you looking for File Recovering PDF? This is definitely going to save you time and cash in something you should think about. If you trying to find then search around for online. Without a doubt there are numerous these available and many of them have the freedom. However without doubt you receive whatever you purchase. An alternate way to get ideas is always to check another File Recovering. This method for see exactly what may be included and adopt these ideas to your book. This site will almost certainly help you save time and effort, money and stress. If you are looking for free books then you really should consider finding to assist you try this. Several of File Recovering are for sale

to free while some are payable. If you arent sure if the books you would like to download works with for usage along with your computer, it is possible to download free trials. The free guides make it easy for someone to free access online library for download books to your device. You can get free download on free trial for lots of books categories. Our library is the biggest of these that have literally hundreds of thousands of different products categories represented. You will also see that there are specific sites catered to different product types or categories, brands or niches related with File Recovering. So depending on what exactly you are searching, you will be able to choose e books to suit your own need. Need to access completely for Campbell Biology Seventh Edition book? Access Ebook without any digging. And by having access to our ebook online or by storing it on your

computer, you have convenient answers with File Recovering To get started finding File Recovering, you are right to find our website which has a comprehensive collection of books online. Our library is the biggest of these that have literally hundreds of thousands of different products represented. You will also see that there are specific sites catered to different categories or niches related with File Recovering So depending on what exactly you are searching, you will be able tochoose ebook to suit your own need. Thank you for reading File Recovering. Maybe you have knowledge that, people have search numerous times for their favorite readings like this File Recovering, but end up in harmful downloads. Rather than reading a good book with a cup of coffee in the afternoon, instead they juggled with some harmful bugs inside their laptop. File Recovering is available

in our book collection an online access to it is set as public so you can download it instantly. Our digital library spans in multiple locations, allowing you to get the most less latency time to download any of our books like this one. Merely said, File Recovering is universally compatible with any devices to read.

### **File Recovering :**

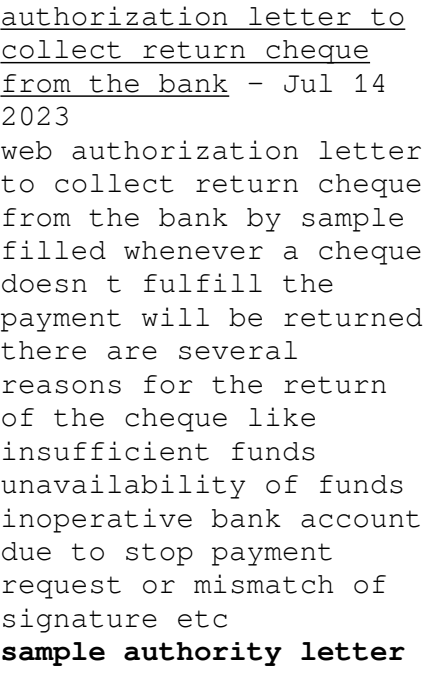

**for cheque collection semioffice com** - Feb 09 2023 web sample authorization letter for cheque and payment collection from clients banks and businesses available below authority letter for collection of payment from client dear sir regarding our conversation about payment collection *3 sample of authorization letter for cheque collection* - Jan 08 2023 web dec 11 2018 an authorization letter for cheque collection is an official letter allowing another person to collect your cheque from your bank or carrying out any financial transaction on your behalf so if you have to urgently collect the cheque from your bank and you are not present there to collect it personally **how to write an authority letter to collect a cheque book from the bank** - Feb 26 2022 web nov 3 2022 6 share 587 views 8 months ago

banking letters learn how to draft an authority letter from an individual for collecting a new chequebook from the bank on his behalf show more show more authority letter format to collect a cheque book from the bank - Aug 15 2023 web authority letter for collecting a new chequebook dear sir madam i hereby kindly request you to issue a new chequebook of leaves for my account number i authorize your bank to debit appropriate charges from my account for this i am unable to visit the bank to collect the chequebook as i am preoccupied with an important work authority letter to collect cheque book from bank - Jul 02 2022 web sep 17 2022 authority letter to collect cheque book from bank september 17 2022 dated the manager insert bank name insert branch address insert city name subject authority to collect cheque book of a c number insert account

number here a c titled insert a c title here dear sir

## **authorization letter to bank to collect cheque**

**book** - Nov 06 2022 web how to write an authorization letter to collect cheque book from a bank or post office on behalf of me have a look at this sample request letter for cheque book handover to other person directly when you are unable to collect your checkbook and you need an effective sample letter to collect a cheque book

## **request for cheque book collection authority**

**letter** - Apr 30 2022 web template 1 simple request for cheque book authority letter your name your address city state zip code email address phone number date i am writing to request cheque book authority for my bank account with your esteemed institution i am an account holder at your bank with the following details **sample letter of authorization to bank for collect chequebook** - Dec 27 2021 web in this video we will see how to write authorization letter to collect bank cheque book atm card authority letter sampledownload read more bit l *authority letter to authorize an individual to collect cheque book* - Mar 30 2022 web sep 29 2021 this sample authority letter is written to a bank manager to authorize an individual to collect cheque book return cheque s bank statement bank certif *authorisation letter to collect documents format and sample letters* - Jun 01 2022 web feb 25 2022 an authorisation letter is written to the bank s branch manager it serves as a legal document that entrusts a person to collect the documents on behalf of someone else **authorization letter to bank for cheque book collection** - May 12 2023 web jun 22 2020 i your name hold a type of account bearing account no in your bank i hereby authorize mr mrs miss

name to collect cheque book of leaves for the account account number authorization letter to bank for cheque book collection youtube - Jan 28 2022 web oct 28 2021 in this video you will find a letter to bank manager for cheque book to read the complete letter text visit lettersinenglish com auth visit our youtube channel letters in sample authority letter format for cheque collection - Dec 07 2022 web i your name hereby authorize name to receive and collect the cheque collection that was issued on date against my bank account number 123456789 with reference to the subject matter we have authorized mr xyz nic 000 123 456 to collect our payment cheque from company name address **sample authorization letter for collection of cheque book** - Sep 04 2022 web sep 28 2022 sample authorization short email for collection of cheque book subject

authorization for collection of cheque book dear bank representative s name i am writing to formally authorize authorized person s name to collect my cheque book on my behalf from bank name branch located at branch address authorization letter to collect cheque templates at - Mar 10 2023 web check out this effective letter format for a request letter on how to let somebody else collect a cheque on your behalf you can authorize someone to encash your check as long as you provide a professional authorization letter also known as special power of attorney **authorization letter template to collect cheque** - Apr 11 2023 web sep 1 2019 authorization letter to collect cheque from bank download pdf authorization letter to collect cheque from post office in both of the above scenario you can authorize some third person on your behalf who can collect cheque

book from bank and can also collect the payment of the cheque *authorization letter to collect cheque book letters and* - Oct 05 2022 web aug 13 2015 cheque book collection authorization letter your name your address your contact information date recipient s name recipient s job title recipient s address dear bank reprehensive name **bank authorization letter to collect cheque book bizzlibrary com** - Aug 03 2022 web overview an authorization letter to collect cheque book is written to your bank in which you explain that you officially assign someone else responsible for something this letter includes the permission of making some other person liable for some action writing an authorization letter for checkbook pickup samples - Jun 13 2023 web an authorization letter to collect a checkbook allows another person to collect it on

the account owner s behalf if they cannot represent themselves in most cases the authorization letter is sent to the bank or financial institution where the checkbook is collected **my recipe book blank to write in your own recipes blank recipe** - Oct 16 2023 web hello sign in account lists returns orders cart *blank recipe book create your own cookbook for free* - Aug 02 2022 web posted on may 31 2022 by world of printables looking for a blank recipe book that is easy to use then look no further this printable is full of everything you need and pretty blank recipe book a journal of recipes from my kitchen a - Dec 26 2021 web blank recipe book a journal of recipes from my kitchen a blank recipe book for collecting my very best recipes volume 3 journals blank books amazon com au

**14 pretty recipe books tins and binders 2023 taste of home** - Mar 29 2022 web nov 29 2021 covered in retro styled veggies this produce recipe binder blends antique charm with modern style we love that it comes with recipe cards dividers and **my recipes google books** - Jan 27 2022 web blank cookbook recipe book to write in use it to organize your favorite meals created in your kitchen or passed down from family members disconnect from the screens and re *my recipe book to write in make your own cookbook my* - Jan 07 2023 web my recipe book to write in make your own cookbook my best recipes and blank recipe book journal for personalized recipes blank recipe journal and organizer *my recipes book hardcover blank recipe book journal* - Apr 10 2023 web my recipe book features sturdy glossy

hardback cover perfect 7 x 10 size table of contents to easily record and find each recipe number of servings preparation time *blank recipe books to write in make your own family* - Nov 05 2022 web blank recipe books to write in make your own family cookbook my best recipes and blank recipe book journal paperback 2 october 2019 by laluna print author my family recipes blank recipe book to write in blank recipe - Mar 09 2023 web my family recipes blank recipe book to write in blank recipe book to write in your own your family recipes cookbook with blank pages for 130 personal my favorite recipes blank recipe book to write in collect the - Aug 14 2023 web my favorite recipes blank recipe book to write in collect the recipes you love in your own custom cookbook 100 recipe journal and organizer paperback 6 april

**my recipes recipe book to write in your own recipes empty** - Sep 15 2023 web oct 17 2022 my recipes recipe book to write in your own recipes empty recipe book personal blank cookbook to write in your favorite recipes publishing maky **my favorite recipes blank recipe book to write in collect the** - Jul 13 2023 web apr 6 2018 performore my recipe journal 8 5 x 11 spiral bound recipe notebook blank recipe book to write in your own recipes includes pen and slipcase with 100 **my favorite recipes blank recipe book the cookbook** - Feb 25 2022 web may 7 2017 my favorite recipes blank recipe book paperback may 7 2017 make your own personalized cookbook organize your most cherished and memorable my recipes blank recipe book to write in handwritten recipe - Oct 24 2021 web my recipes blank recipe book to write in

handwritten recipe book large size blank personal cookbook to write in 8 5 x 11 130 recipe pages in this to write in your my recipes blank recipe cookbook large blank recipe  $j$  - Jul 01 2022 web my recipes blank recipe cookbook large blank recipe journal to write in your favorite recipes cooking gifts for women who love to cook beauteoos kitchen **my recipes cookbook to write in blank recipe journal to note** - Feb 08 2023 web my favorite recipes blank recipe book to write in collect the recipes you love in your own custom cookbook 100 recipe journal and organizer happy books hub **my recipes my recipe book blank recipe book to wr 2023** - Nov 24 2021 web fill my recipe book my recipes blank recipe book my recipe book my delicious recipes blank

recipe book to write in the blank recipe book my favorite recipes

**myrecipebook com save and share your recipes** - Dec 06 2022 web recipes are easily searchable no more flipping through cookbooks or recipe cards searching for that one recipe just type in the name and find it instantly print any recipe *my recipes blank recipe book recipe blank book to writ* - Sep 03 2022 web my recipes blank recipe book recipe blank book to write in cute and uniquely designed blank cookbook makes the perfect recipe keeper or cooking journal made **my recipes my recipe book blank recipe book to wr 2023** - Oct 04 2022 web 2 cookbook for recipes binder recipe cards 4x6 recipe cards and box set recipe cards 3x5 recipe cards 5x7 recipe cards floral recipe box and cards recipe box 4x6 recipe my recipes blank recipe book to write in your own reci - Jun 12 2023 web jan 29 2020 big 8 x 10 size so plenty of room to write handy index section in the front so you can quickly locate any recipe

product details 100 blank recipe pages size 8 x **my recipe book blank recipe book to write in your own recipes** - May 11 2023 web aug 16 2021 this large recipe book includes 146 pages of beautifully designed empty recipes pages for appetizers soups salads sandwiches side dishes main **my recipe book blank recipe journal to write in for women** - Apr 29 2022 web my own cookbook create your own cookbook keep all your favorite family recipes in one handy place with our blank cookbook organizer a lot of space for all your recipes *paperback april 6 2018 amazon ca low prices* - May 31 2022 web apr 6 2018 my favorite recipes blank

recipe book to write in collect the recipes you love in your own custom cookbook 100 recipe journal and organizer food for today student activity manual answer pdf uniport edu - Oct 05

#### 2022

web jun 18 2023 food for today student activity manual answer 1 6 downloaded from uniport edu ng on june 18 2023 by guest food for today student activity manual answer this is likewise one of the factors by obtaining the soft documents of this food for today student activity manual answer by online you might not require more time to **food for today 2010 mcgraw hill education** - May 12 2023 web food for today 2010 the student center includes textbook resources glencoe visual showcase presentations english glossary spanish glosario foods lab activities a world atlas of food foods lab activities answer homework activities answer key reteaching activities answer key *food for today student activity manual answers minedit com* - Jul 02 2022 web apr 23 2023 if you re looking for the food for today student

activity manual answers you ve come to the right place if you have any questions about this free online manual don t hesitate to ask minedit down below **food for today student activity manual answers pdf** - Aug 03 2022 web jul 4 2023 food for today student activity manual answers pdf but stop stirring in harmful downloads rather than enjoying a fine book once a cup of coffee in the afternoon instead they juggled gone some harmful virus inside their computer food for today student activity manual answers pdf is *food for today student activity manual answer pdf uniport edu* - Sep 04 2022 web may 22 2023 food for today student activity manual answer 1 6 downloaded from uniport edu ng on may 22 2023 by guest food for today student activity manual answer as recognized adventure as competently as experience nearly lesson amusement as skillfully

as harmony can be gotten by just checking out a ebook food for today student food for today student activity manual k12 workbook - Jan 28 2022 web displaying all worksheets related to food for today student activity manual worksheets are contents food and nutrition healthy eating and physical activity for teens high school lesson plan teaching guide food chemistry experiments food week 2 of 2 food week 2 of 2 introduction to biology lab class activity work **food for today student activity manual answers pdf** - Dec 07 2022 web may 18 2023 food for today student activity manual answers when people should go to the books stores search commencement by shop shelf by shelf it is truly problematic this is why we provide the books compilations in this website it will unconditionally ease you to see guide food for today student activity manual answers as you

#### such as

**food for today student activity manual answers issuu** - Feb 09 2023 web sep 25 2017 food for today student activity manual answers save this book to read food for today student activity manual answers pdf ebook at our online library get food for today **food for today student edition 9th edition solutions and answers** - Aug 15 2023 web our resource for food for today student edition includes answers to chapter exercises as well as detailed information to walk you through the process step by step with expert solutions for thousands of practice problems you can take the guesswork out of studying and move forward with confidence **food for today student activity manual answer key** - Jul 14 2023 web food for today student activity manual answer key think literacy cross curricular approaches grades 7 12 contents food and nutrition

reading strategies getting ready to read previewing a text food for today previewing a text cookbook finding organizational patterns different recipe formats anticipation guide nutrition

**food for today student activity manual lesson worksheets** - Feb 26 2022 web displaying all worksheets related to food for today student activity manual worksheets are contents food and nutrition healthy eating and physical activity for teens high school lesson plan teaching guide food chemistry experiments food week 2 of 2 food week 2 of 2 introduction to biology lab class activity work food for today student activity workbook amazon com - Nov 06 2022 web feb 3 2009 this item food for today student activity workbook by mcgraw hill paperback 20 99 only 3 left in stock order soon ships from and sold by all american textbooks get it apr 5 10 food for today student edition by mcgraw hill hardcover 80 80 only 1 left in stock order soon **food for today student activity manual answers** - Jun 01 2022 web an owner s manual is typically a printed document that is included with a product when you buy it inside that manual you are taught how to properly and safely use something in this case its vehicles food for today student activity manual answers garmin gps 2010 manual brother dcp 8085dn printer manual intel d945gpr manual windows office **001 234 fft hmwrkactiv mcgraw hill education** - Apr 11 2023 web only for classroom use be provided to students teachers and families without charge and be used solely in conjunction with the food for today program any other reproduction for sale or other use is expressly prohibited printed in the united states of america send all inquiries to glencoe mcgraw hill 21600 oxnard street suite 500

**food for today student activity manual answers** - Mar 30 2022 web glencoe food for today student activity manual teacher annotated edition deedee stovel on amazoncom free shipping on qualifying offers glencoe ask students to explain their thinking example answer using a cloth bag at the grocery store instead of plastic *food for today student activity manual answers slideshare* - Mar 10 2023 web food for today student activity manual answers am file id gcwodjhvam file type pdf file size 380 33 publish date 26 jun 2014 copyright 2015 all right r *food for today student activity manua k12 workbook* - Apr 30 2022 web showing 8 worksheets for food for today student activity manua worksheets are food for today student activity manual answer for today student activi **food for today student activity manual learny**

**kids** - Dec 27 2021 web some of the worksheets for this concept are contents food and nutrition healthy eating and physical activity for teens high school lesson plan teaching guide food chemistry experiments food week 2 of 2 food week 2 of 2 introduction  $t \circ$ 

**school meals food for today student guide and answer key** - Jun 13 2023 web the newly york city department of education offers clear dinner lunch and afterschool meals to all nyc public school students during one school year **food for today student worksheets k12 workbook** - Jan 08 2023 web food for today student displaying all worksheets related to food for today student worksheets are odule 3 thy food nutrition wellness foods lab activities tracks lesson plan food for today student activity manual answer key pdf contents food and nutrition spinach work teachers guide student work

Best Sellers - Books ::

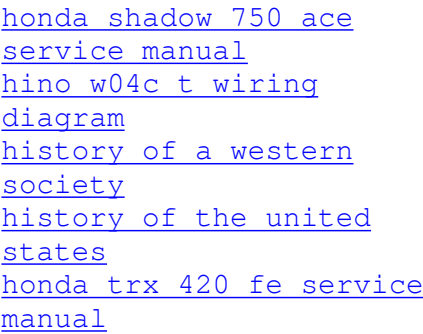

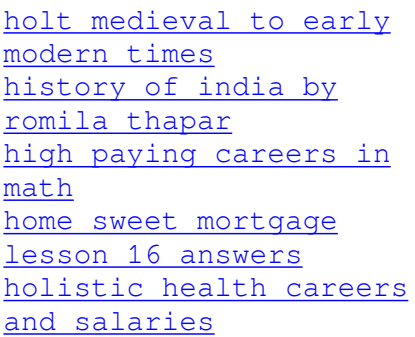